# Computer Handout One

bash-3.00\$ ls

bash-3.00\$ curl http://fisher.utstat.toronto.edu/~brunner/2453f08/code\_n\_data/ lecture/senic.data > senic.data

% Total % Received % Xferd Average Speed Time Time Time Current Dload Upload Total Spent 100 5989 100 5989 0 0 358k 0 --:--:-- --:--- --:---:-- 1848k bash-3.00\$ ls senic.data bash-3.00\$ less senic.data 1 7.13 55.7 4.1 9.0 39.6 279 2 4 207 241 60.0 2 8.82 58.2 1.6 3.8 51.7 80 2 2 51 0 40.0 3 8.34 9999 2.7 8.1 74.0 107 2 3 82 54 20.0 4 8.95 53.7 5.6 18.9 122.8 147 2 4 53 148 40.0 5 11.20 56.5 999 34.5 88.9 180 2 1 134 151 40.0

... Skipping ...

 11.80 53.8 5.7 9.1 116.9 571 1 2 441 469 62.9 9.50 49.3 5.8 42.0 70.9 98 2 3 68 46 22.9 7.70 56.9 4.4 12.2 67.9 129 2 4 85 136 62.9 17.94 56.2 5.9 26.4 91.8 835 1 1 791 407 62.9 9.41 59.5 3.1 20.6 91.7 29 2 3 20 22 22.9 (END)

Spacebar for another page, q for quit

```
bash-3.00$ emacs senic0.sas
```

```
/******* senic0.sas ***********/
options linesize=79 noovp formdlim='_';
data simple;
    infile 'senic.data';
     input id stay age infrisk culratio xratio nbeds medschl
             region census nurses service;
proc freq;
    tables id -- service; /* Single dash only works with numbered
                                 lists, like item1-item50 */
```
bash-3.00\$ ls senic.data senic0.sas bash-3.00\$ sas senic0 bash-3.00\$ ls senic.data senic0.log senic0.lst senic0.sas bash-3.00\$ cat senic0.log

1 The SAS System

NOTE: Copyright (c) 2002-2003 by SAS Institute Inc., Cary, NC, USA. NOTE: SAS (r) 9.1 (TS1M0) Licensed to UNIVERSITY OF TORONTO/COMPUTING & COMMUNICATIONS, Site 0008987001. NOTE: This session is executing on the SunOS 5.10 platform.

You are running SAS 9. Some SAS 8 files will be automatically converted by the V9 engine; others are incompatible. Please see http://support.sas.com/rnd/migration/planning/platform/64bit.html

PROC MIGRATE will preserve current SAS file attributes and is recommended for converting all your SAS libraries from any SAS 8 release to SAS 9. For details and examples, please see http://support.sas.com/rnd/migration/index.html

This message is contained in the SAS news file, and is presented upon initialization. Edit the file "news" in the "misc/base" directory to display site-specific news and information in the program log. The command line option "-nonews" will prevent this display.

NOTE: SAS initialization used: real time 0.13 seconds cpu time 0.11 seconds 1 /\*\*\*\*\*\*\* senic0.sas \*\*\*\*\*\*\*\*\*\*\*/ 2 options linesize=79 noovp formdlim=' '; 3 4 data simple; 5 infile 'senic.data'; 6 input id stay age infrisk culratio xratio nbeds medschl 7 region census nurses service; 8 NOTE: The infile 'senic.data' is: File Name=/u/brunner/2453f08/show/senic.data, Owner Name=brunner,Group Name=UNKNOWN, Access Permission=rw-r--r--, File Size (bytes)=5989 NOTE: 113 records were read from the infile 'senic.data'. The minimum record length was 52. The maximum record length was 52. NOTE: The data set WORK.SIMPLE has 113 observations and 12 variables. NOTE: DATA statement used (Total process time): real time 0.04 seconds cpu time 0.02 seconds

9 proc freq;<br>10 table tables id -- service;  $/$ \* Single dash only works with 10 ! numbered 11 lists, like item1-item50  $\star$ / 12 2 The SAS System NOTE: There were 113 observations read from the data set WORK.SIMPLE. NOTE: The PROCEDURE FREQ printed pages 1-20. NOTE: PROCEDURE FREQ used (Total process time): real time 0.15 seconds cpu time 0.12 seconds NOTE: SAS Institute Inc., SAS Campus Drive, Cary, NC USA 27513-2414 NOTE: The SAS System used: real time 0.35 seconds cpu time 0.26 seconds bash-3.00\$ less senic0.lst It starts like this ...

The SAS System 1

 $\mathcal{L}_\mathcal{L} = \{ \mathcal{L}_\mathcal{L} = \{ \mathcal{L}_\mathcal{L} = \{ \mathcal{L}_\mathcal{L} = \{ \mathcal{L}_\mathcal{L} = \{ \mathcal{L}_\mathcal{L} = \{ \mathcal{L}_\mathcal{L} = \{ \mathcal{L}_\mathcal{L} = \{ \mathcal{L}_\mathcal{L} = \{ \mathcal{L}_\mathcal{L} = \{ \mathcal{L}_\mathcal{L} = \{ \mathcal{L}_\mathcal{L} = \{ \mathcal{L}_\mathcal{L} = \{ \mathcal{L}_\mathcal{L} = \{ \mathcal{L}_\mathcal{$ 

The FREQ Procedure

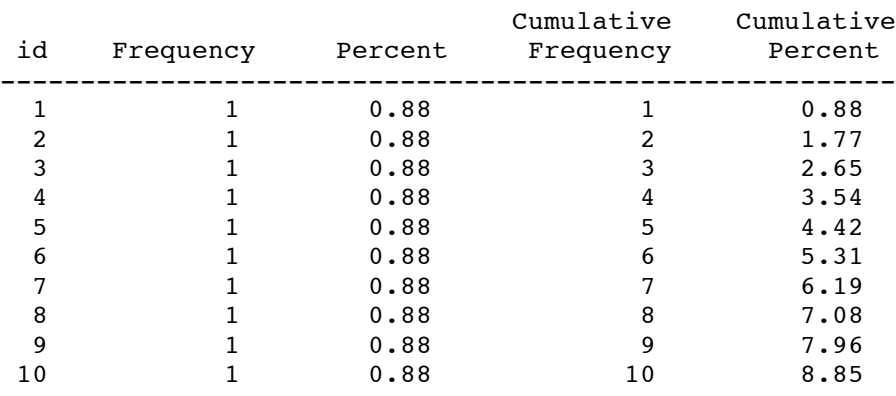

Displaying frequency distributions for all the variables. We will skip around. Lowest average age is 38.8. Continuing ...

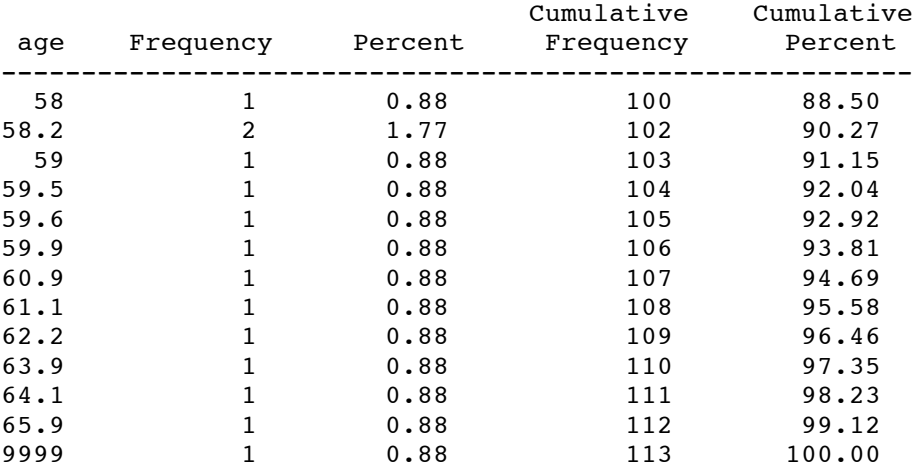

That's pretty old. Infection risk ...

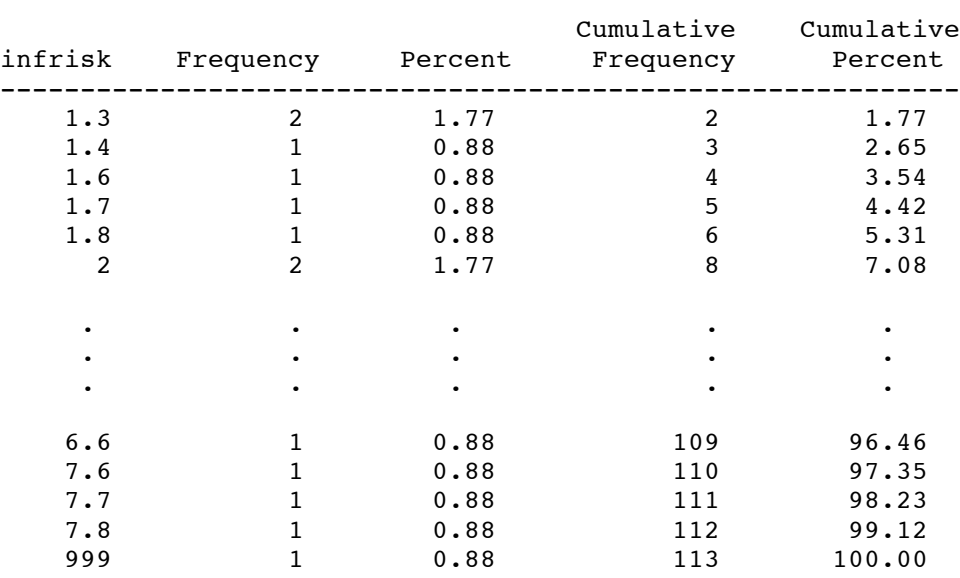

Now take a look at the categorical variables.

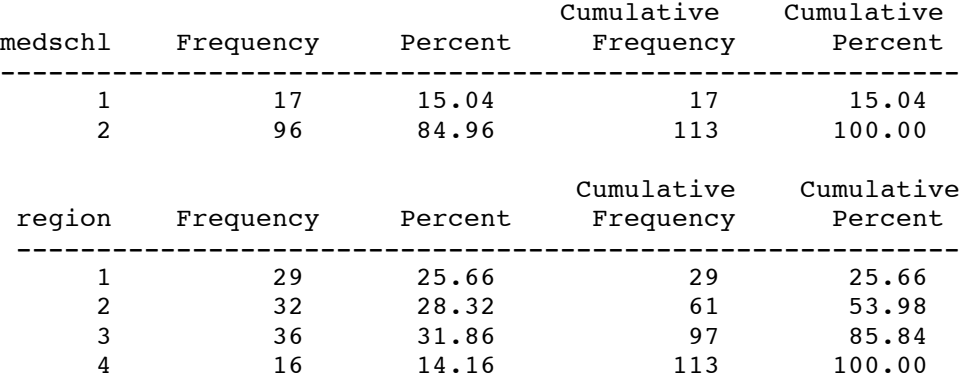

```
bash-3.00$ ls
senic.data senic0.log senic0.lst senic0.sas
bash-3.00$ cp senic0.sas senic1.sas
bash-3.00$ emacs senic1.sas
/******* senic1.sas Read and describe SENIC data ***********/
options linesize=79 noovp formdlim='_';
title 'Read and Describe SENIC data';
proc format; /* value labels used in data step below */
    value yesnofmt 1 = 'Yes' 2 = 'No' ;
     value regfmt 1 = 'Northeast'2 = 'North Central'
                  3 = 'South'
                  4 = 'West' ;
     value acatfmt 1 = '53 & under' 2 = 'over 53';data better;
     infile 'senic.data';
     input id stay age infrisk culratio xratio nbeds medschl
             region census nurses service;
      /*** SAS doesn't like numeric missing value codes. A period . is
                       best for missing. However ... ***/
      if stay eq 9999 then stay = \cdot ;
      if age eq 9999 then age = \cdot ;
      if infrisk = 999 then infrisk = \cdot;
      if culratio = 9999 then culratio = \cdot;
      if xratio = 9999 then xratio = \cdot;
      if nurses eq 0 then nurses = . ;
     label id = 'Hospital identification number'
           stay = 'Av length of hospital stay, in days'
           age = 'Average patient age'
           infrisk = 'Prob of acquiring infection in hospital'
          culratio = '# cultures / # no hosp acq infect'
          xratio = '# x-rays / # no signs of pneumonia'
          nbeds = 'Average # beds during study period'
          medschl = 'Medical school affiliation'
          region = 'Region of country (usa)'
          census = 'Aver # patients in hospital per day'
          nurses = 'Aver # nurses during study period'
          service = '% of 35 potential facil. & services' ;
        /* Associating variables with their value labels */
     format medschl yesnofmt.;
     format region regfmt.;
    /*************** Create some new variables ****************/
     if 0 < aqe\leq 53 then aqecat=1;
     else if age>53 then agecat=2;
     label agecat = 'av patient age category';
     format agecat acatfmt.;
```

```
/* Compute ad hoc index of hospital quality */
     quality=(2*service+nurses+nbeds+10*culratio
                  +10*xratio-2*stay)/medschl;
     if (region eq 3) then quality=quality-100;
     label quality = "Jerry's bogus hospital quality index";
     /* Dummy variables (There are no missing values) */
     if region = 1 then r1=1; else r1=0;
     if region = 2 then r2=1; else r2=0;
     if region = 3 then r3=1; else r3=0;
     if region = 4 then r4=1; else r4=0;
     if medschl = 2 then mschool = 0; else mschool = medschl;
     /* mschool is an indicator for medical school = yes */
   /* reg1-reg3 & ms1 are effect coded dummy vars */
     ms1 = medsch1; if medsch1 = 2 then ms1 = -1;if region = 1 then reg1 = 1;
        else if region=4 then regl = -1;
        else reg1 = 0;
     if region = 2 then reg2 = 1;
        else if region=4 then reg2 = -1;
        else reg2 = 0;if region = 3 then reg3 = 1;
        else if region=4 then reg3 = -1;
        else req3 = 0;
     /* Interaction terms */
     mr1 = ms1 * reg1; mr2 = ms1 * reg2; mr3 = ms1 * reg3;proc means;
     title2 'Basic Descriptive Stats for Quantitative Vars';
     var stay age infrisk culratio xratio nbeds census nurses service
         quality;
proc univariate normal plot;
     title2 'More detail for infrisk';
     var infrisk;
proc freq;
     title2 'Frequency distributions of Categorical Variables';
     tables region medschl agecat;
proc freq;
     title2 'Check Dummy variables';
     tables medschl * (mschool ms1) / norow nocol nopercent missprint;
     tables region * (r1-r4 reg1-reg3)
                                    / norow nocol nopercent missprint;
bash-3.00$ ls
senic.data senic0.log senic0.lst senic0.sas senic1.sas
bash-3.00$ sas senic1
bash-3.00$ ls
senic.data senic0.lst senic1.log senic1.sas
senic0.log senic0.sas senic1.lst
bash-3.00$ less senic1.log
bash-3.00$ cat senic1.lst
```
#### Read and Describe SENIC data 1 Basic Descriptive Stats for Quantitative Vars

 $\mathcal{L}_\mathcal{L} = \{ \mathcal{L}_\mathcal{L} = \{ \mathcal{L}_\mathcal{L} = \{ \mathcal{L}_\mathcal{L} = \{ \mathcal{L}_\mathcal{L} = \{ \mathcal{L}_\mathcal{L} = \{ \mathcal{L}_\mathcal{L} = \{ \mathcal{L}_\mathcal{L} = \{ \mathcal{L}_\mathcal{L} = \{ \mathcal{L}_\mathcal{L} = \{ \mathcal{L}_\mathcal{L} = \{ \mathcal{L}_\mathcal{L} = \{ \mathcal{L}_\mathcal{L} = \{ \mathcal{L}_\mathcal{L} = \{ \mathcal{L}_\mathcal{$ 

#### The MEANS Procedure

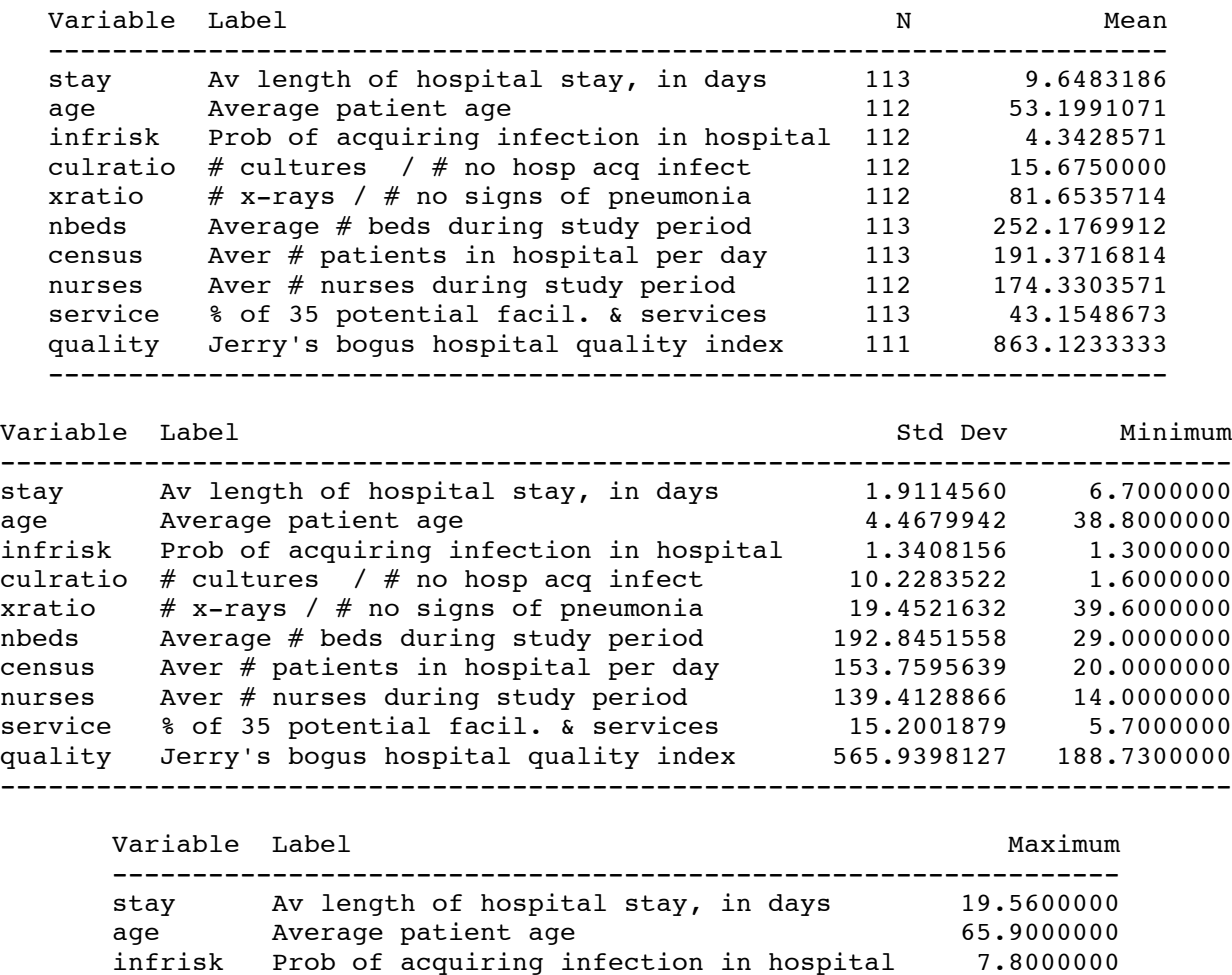

infrisk Prob of acquiring infection in hospital 7.8000000 culratio  $\#$  cultures  $/$   $\#$  no hosp acq infect  $60.5000000$ xratio # x-rays / # no signs of pneumonia 133.5000000 nbeds Average # beds during study period 835.0000000 census Aver # patients in hospital per day 791.0000000 nurses Aver # nurses during study period 656.0000000 service % of 35 potential facil. & services 80.0000000 quality Jerry's bogus hospital quality index 3066.86 ---------------------------------------------------------------

### Read and Describe SENIC data 2 More detail for infrisk

 $\mathcal{L}_\mathcal{L} = \mathcal{L}_\mathcal{L} = \mathcal{L}_\mathcal{L}$ 

The UNIVARIATE Procedure Variable: infrisk (Prob of acquiring infection in hospital)

#### Moments

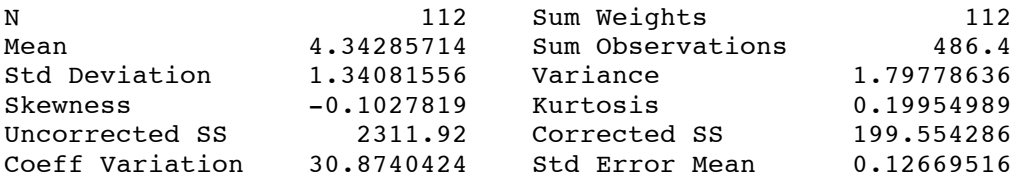

#### Basic Statistical Measures

#### Location Variability

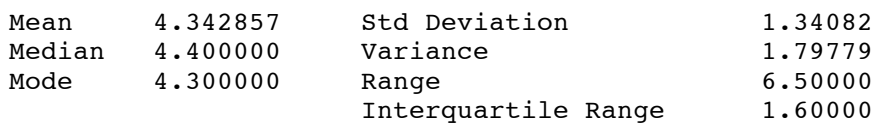

NOTE: The mode displayed is the smallest of 2 modes with a count of 7.

#### Tests for Location: Mu0=0

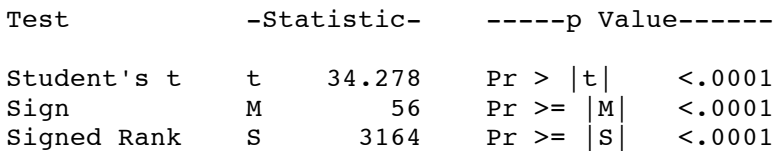

#### Tests for Normality

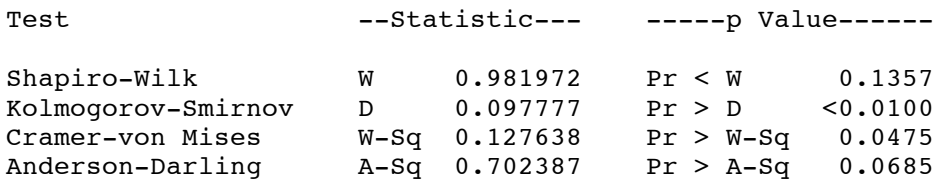

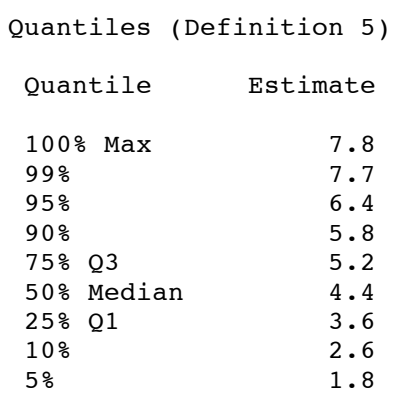

Read and Describe SENIC data 3 More detail for infrisk

 $\mathcal{L}_\mathcal{L} = \{ \mathcal{L}_\mathcal{L} = \{ \mathcal{L}_\mathcal{L} = \{ \mathcal{L}_\mathcal{L} = \{ \mathcal{L}_\mathcal{L} = \{ \mathcal{L}_\mathcal{L} = \{ \mathcal{L}_\mathcal{L} = \{ \mathcal{L}_\mathcal{L} = \{ \mathcal{L}_\mathcal{L} = \{ \mathcal{L}_\mathcal{L} = \{ \mathcal{L}_\mathcal{L} = \{ \mathcal{L}_\mathcal{L} = \{ \mathcal{L}_\mathcal{L} = \{ \mathcal{L}_\mathcal{L} = \{ \mathcal{L}_\mathcal{$ 

The UNIVARIATE Procedure Variable: infrisk (Prob of acquiring infection in hospital)

Quantiles (Definition 5)

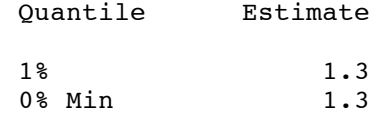

Extreme Observations

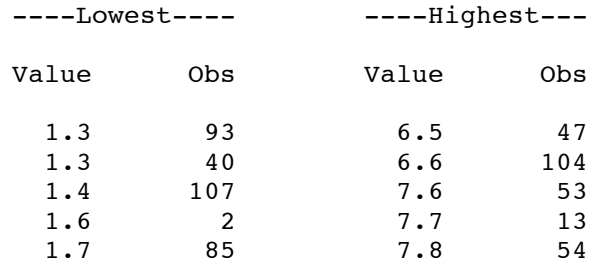

#### Missing Values

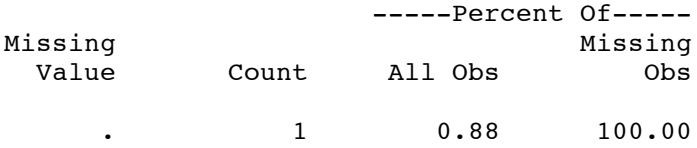

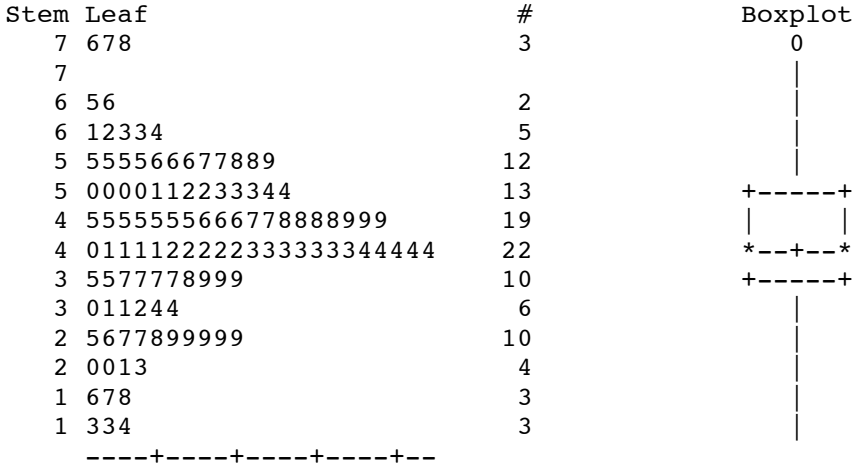

Read and Describe SENIC data 4 More detail for infrisk

 $\mathcal{L}_\mathcal{L} = \{ \mathcal{L}_\mathcal{L} = \{ \mathcal{L}_\mathcal{L} = \{ \mathcal{L}_\mathcal{L} = \{ \mathcal{L}_\mathcal{L} = \{ \mathcal{L}_\mathcal{L} = \{ \mathcal{L}_\mathcal{L} = \{ \mathcal{L}_\mathcal{L} = \{ \mathcal{L}_\mathcal{L} = \{ \mathcal{L}_\mathcal{L} = \{ \mathcal{L}_\mathcal{L} = \{ \mathcal{L}_\mathcal{L} = \{ \mathcal{L}_\mathcal{L} = \{ \mathcal{L}_\mathcal{L} = \{ \mathcal{L}_\mathcal{$ 

The UNIVARIATE Procedure Variable: infrisk (Prob of acquiring infection in hospital)

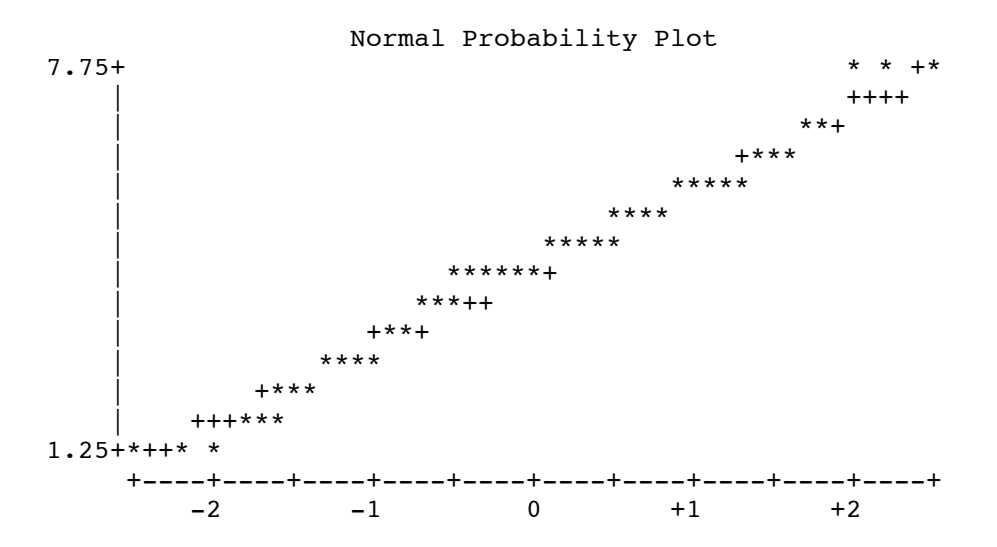

STA2453f08 Computer Handout 1: Page 10 of 16

# Read and Describe SENIC data 5 Frequency distributions of Categorical Variables

 $\mathcal{L}_\mathcal{L} = \{ \mathcal{L}_\mathcal{L} = \{ \mathcal{L}_\mathcal{L} = \{ \mathcal{L}_\mathcal{L} = \{ \mathcal{L}_\mathcal{L} = \{ \mathcal{L}_\mathcal{L} = \{ \mathcal{L}_\mathcal{L} = \{ \mathcal{L}_\mathcal{L} = \{ \mathcal{L}_\mathcal{L} = \{ \mathcal{L}_\mathcal{L} = \{ \mathcal{L}_\mathcal{L} = \{ \mathcal{L}_\mathcal{L} = \{ \mathcal{L}_\mathcal{L} = \{ \mathcal{L}_\mathcal{L} = \{ \mathcal{L}_\mathcal{$ 

#### The FREQ Procedure

# Region of country (usa)

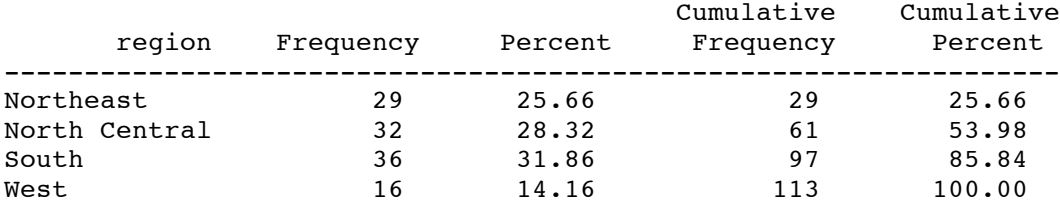

#### Medical school affiliation

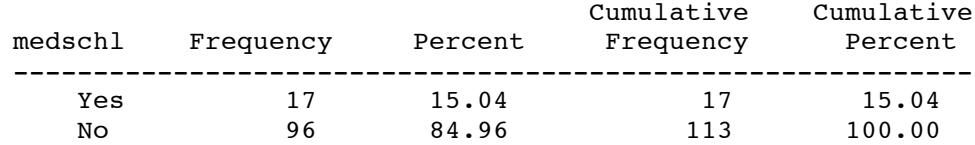

#### av patient age category

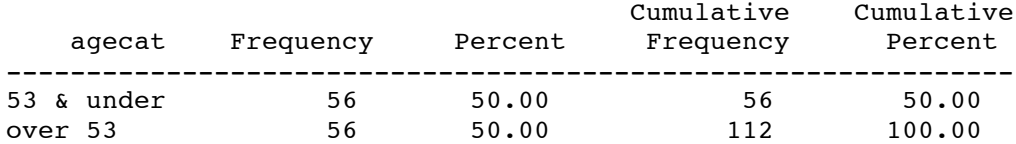

Frequency Missing = 1

 $\mathcal{L}_\mathcal{L} = \{ \mathcal{L}_\mathcal{L} = \{ \mathcal{L}_\mathcal{L} = \{ \mathcal{L}_\mathcal{L} = \{ \mathcal{L}_\mathcal{L} = \{ \mathcal{L}_\mathcal{L} = \{ \mathcal{L}_\mathcal{L} = \{ \mathcal{L}_\mathcal{L} = \{ \mathcal{L}_\mathcal{L} = \{ \mathcal{L}_\mathcal{L} = \{ \mathcal{L}_\mathcal{L} = \{ \mathcal{L}_\mathcal{L} = \{ \mathcal{L}_\mathcal{L} = \{ \mathcal{L}_\mathcal{L} = \{ \mathcal{L}_\mathcal{$ 

Read and Describe SENIC data 6 Check Dummy variables

#### The FREQ Procedure

Table of medschl by mschool

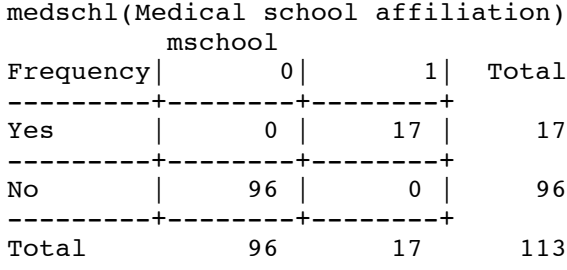

# Table of medschl by ms1

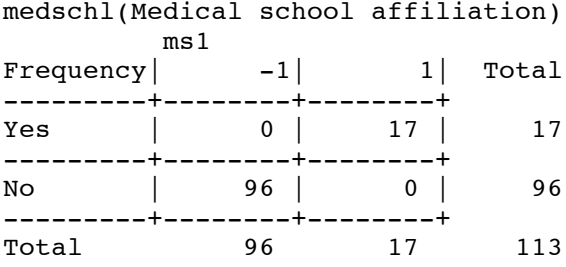

# Table of region by r1

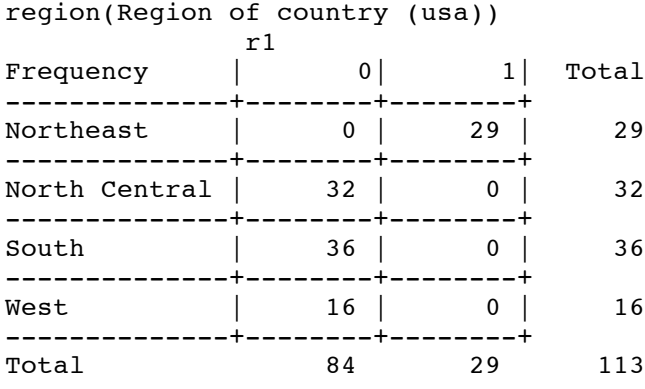

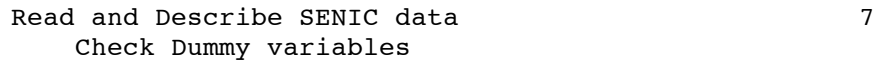

 $\mathcal{L}_\mathcal{L} = \{ \mathcal{L}_\mathcal{L} = \{ \mathcal{L}_\mathcal{L} = \{ \mathcal{L}_\mathcal{L} = \{ \mathcal{L}_\mathcal{L} = \{ \mathcal{L}_\mathcal{L} = \{ \mathcal{L}_\mathcal{L} = \{ \mathcal{L}_\mathcal{L} = \{ \mathcal{L}_\mathcal{L} = \{ \mathcal{L}_\mathcal{L} = \{ \mathcal{L}_\mathcal{L} = \{ \mathcal{L}_\mathcal{L} = \{ \mathcal{L}_\mathcal{L} = \{ \mathcal{L}_\mathcal{L} = \{ \mathcal{L}_\mathcal{$ 

The FREQ Procedure

Table of region by r2

region(Region of country (usa)) r2

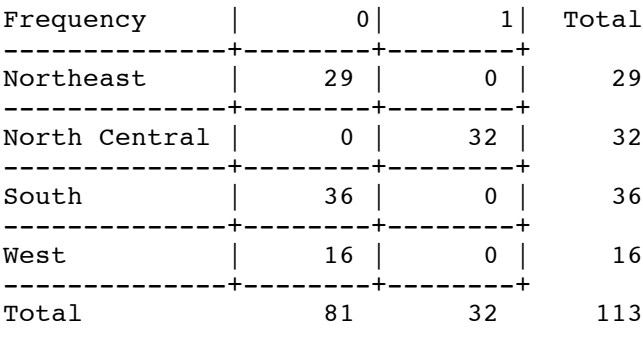

# Table of region by r3

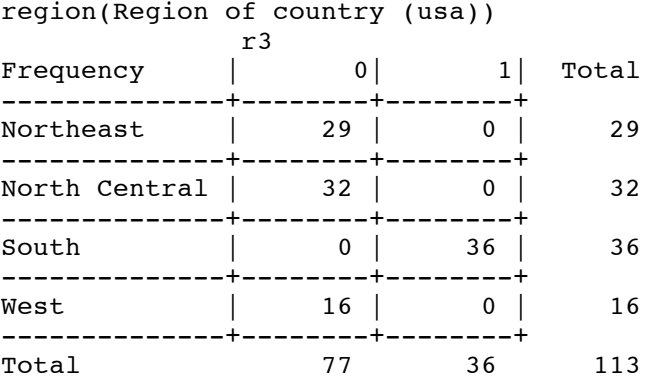

# Table of region by r4

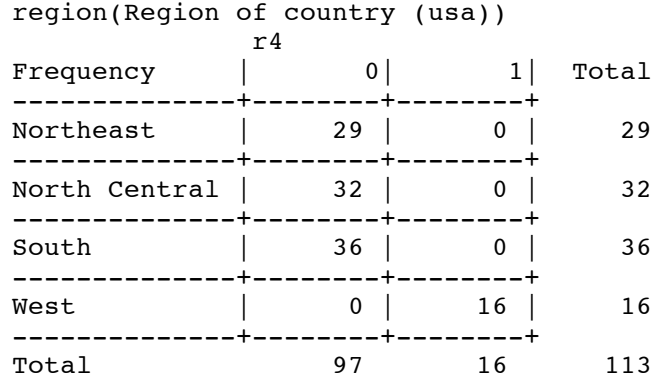

#### Read and Describe SENIC data 8 Check Dummy variables

 $\mathcal{L}_\mathcal{L} = \{ \mathcal{L}_\mathcal{L} = \{ \mathcal{L}_\mathcal{L} = \{ \mathcal{L}_\mathcal{L} = \{ \mathcal{L}_\mathcal{L} = \{ \mathcal{L}_\mathcal{L} = \{ \mathcal{L}_\mathcal{L} = \{ \mathcal{L}_\mathcal{L} = \{ \mathcal{L}_\mathcal{L} = \{ \mathcal{L}_\mathcal{L} = \{ \mathcal{L}_\mathcal{L} = \{ \mathcal{L}_\mathcal{L} = \{ \mathcal{L}_\mathcal{L} = \{ \mathcal{L}_\mathcal{L} = \{ \mathcal{L}_\mathcal{$ 

The FREQ Procedure

Table of region by reg1

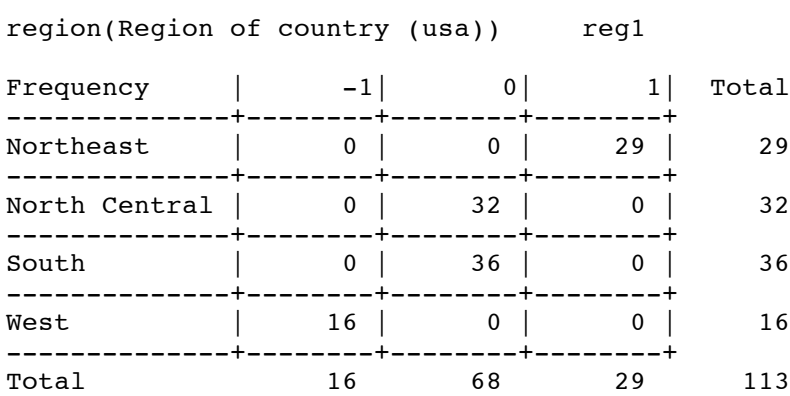

#### Table of region by reg2

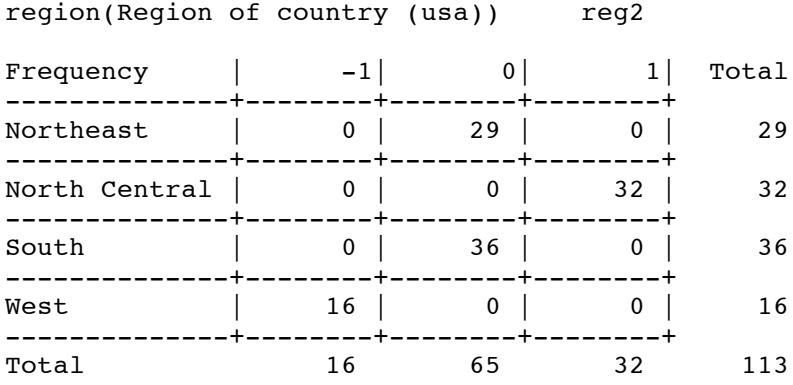

Table of region by reg3

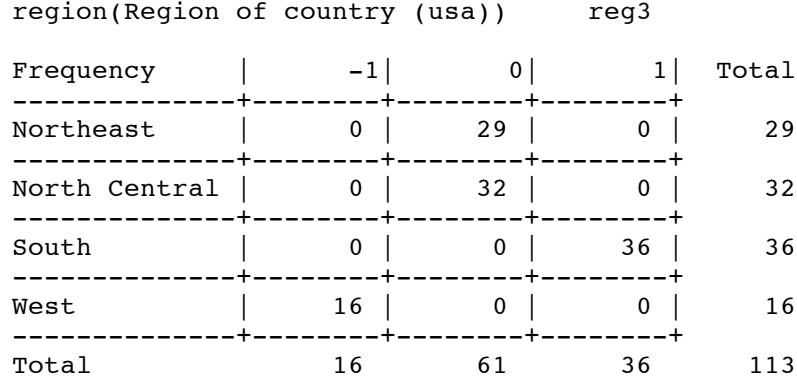

bash-3.00\$

Make a pure data definition file.

```
bash-3.00$ cp senic1.sas senicdef.sas
bash-3.00$ emacs senicdef.sas
/******* senicdef.sas Just read the SENIC data ***********/
options linesize=79 noovp formdlim='_';
title 'Study of the Efficacy of Nosocomial Infection Control (SENIC)';
proc format; /* value labels used in data step below */
    value yesnofmt 1 = 'Yes' 2 = 'No';
    value regfmt 1 = 'Northeast'
                  2 = 'North Central'
                  3 = 'South'4 = 'West' ;
     value acatfmt 1 = '53 & under' 2 = 'over 53';data better;
    infile 'senic.data';
     input id stay age infrisk culratio xratio nbeds medschl
             region census nurses service;
```

```
/*** SAS doesn't like numeric missing value codes. A period . is
                      best for missing. However ... ***/
     if stay eq 9999 then stay = \cdot ;
     if age eq 9999 then age = \cdot ;
     if infrisk = 999 then infrisk = \cdot;
     if culratio = 9999 then culratio = \cdot;
     if xratio = 9999 then xratio = \cdot;
     if nurses eq 0 then nurses = . ;
    label id = 'Hospital identification number'
          stay = 'Av length of hospital stay, in days'
          age = 'Average patient age'
          infrisk = 'Prob of acquiring infection in hospital'
          culratio = '# cultures / # no hosp acq infect'
          xratio = '# x-rays / # no signs of pneumonia'
          nbeds = 'Average # beds during study period'
          medschl = 'Medical school affiliation'
          region = 'Region of country (usa)'
          census = 'Aver # patients in hospital per day'
          nurses = 'Aver # nurses during study period'
          service = '% of 35 potential facil. & services' ;
       /* Associating variables with their value labels */
    format medschl yesnofmt.;
    format region regfmt.;
    /*************** Create some new variables ****************/
    if 0 < aqe\leq 53 then aqecat=1;
    else if age>53 then agecat=2;
    label agecat = 'av patient age category';
    format agecat acatfmt.;
   /* Compute ad hoc index of hospital quality */
    quality=(2*service+nurses+nbeds+10*culratio
                 +10*xratio-2*stay)/medschl;
    if (region eq 3) then quality=quality-100;
    label quality = "Jerry's bogus hospital quality index";
/* Dummy variables (There are no missing values) */
    if region = 1 then r1=1; else r1=0;
    if region = 2 then r2=1; else r2=0;
    if region = 3 then r3=1; else r3=0;
    if region = 4 then r4=1; else r4=0;
    if medschl = 2 then mschool = 0; else mschool = medschl;
    /* mschool is an indicator for medical school = yes */
```

```
/* reg1-reg3 & ms1 are effect coded dummy vars */
     ms1 = medsch1; if medsch1 = 2 then ms1 = -1;if region = 1 then reg1 = 1;
        else if region=4 then reg1 = -1;
        else reg1 = 0;
     if region = 2 then reg2 = 1;
        else if region=4 then reg2 = -1;
        else reg2 = 0;
     if region = 3 then reg3 = 1;
        else if region=4 then reg3 = -1;
       else reg3 = 0;
     /* Interaction terms */
     mr1 = ms1 * reg1; mr2 = ms1 * reg2; mr3 = ms1 * reg3;bash-3.00$ cp senic1.sas senic1b.sas
bash-3.00$ emacs senic1b.sas
/******* senic1b.sas Describe SENIC data ***********/
/* senic1b.sas */
%include 'senicdef.sas'; /* Effectively, Copy the file senicdef.sas to here */
proc means;
     title2 'Basic Descriptive Stats for Quantitative Vars';
     var stay age infrisk culratio xratio nbeds census nurses service
         quality;
proc univariate normal plot;
     title2 'More detail for infrisk';
     var infrisk;
proc freq;
     title2 'Frequency distributions of Categorical Variables';
     tables region medschl agecat;
proc freq;
     title2 'Check Dummy variables';
     tables medschl * (mschool ms1) / norow nocol nopercent missprint;
     tables region * (r1-r3 rg1-rg3 reg1-reg3)
                                    / norow nocol nopercent missprint;
bash-3.00$
```